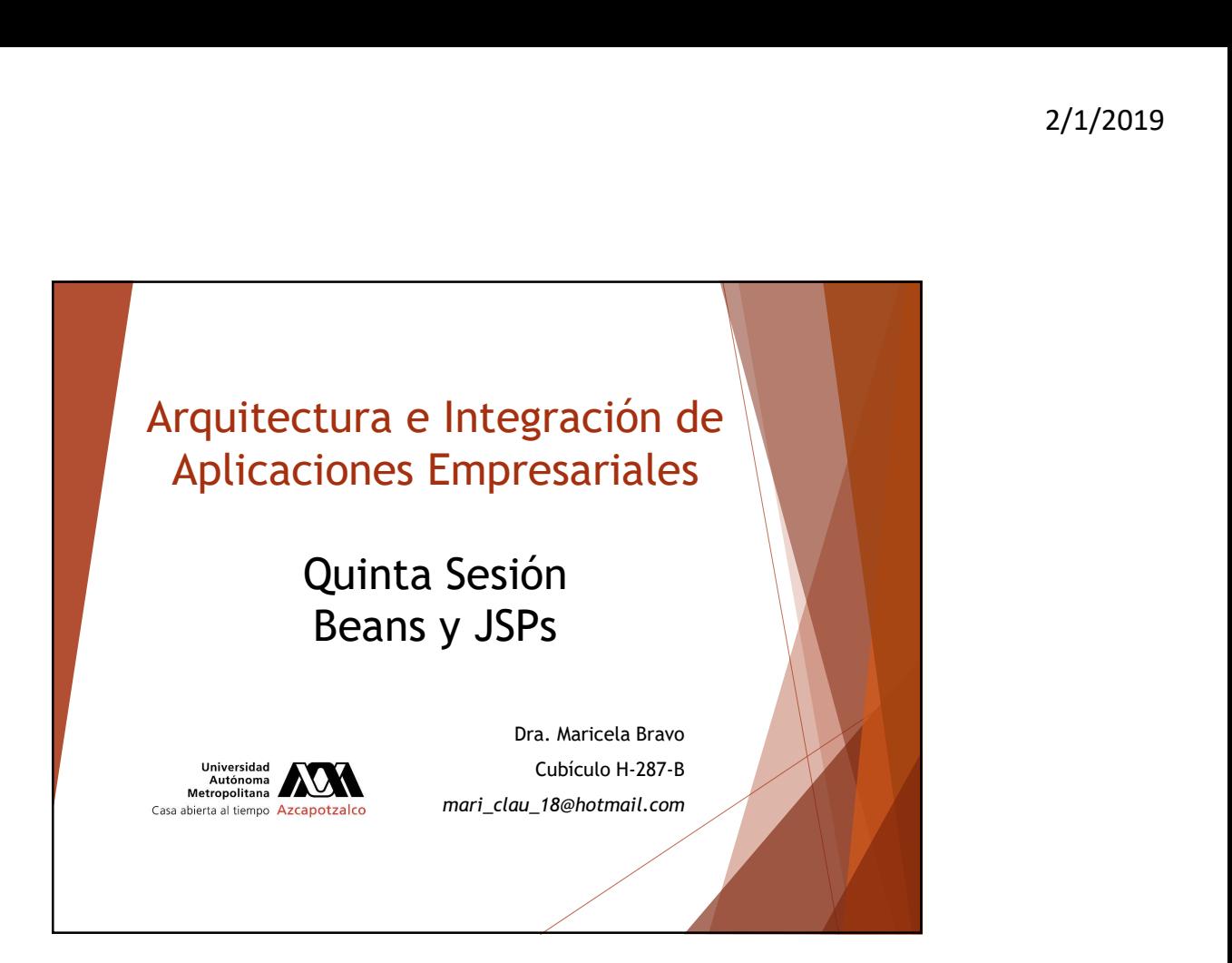

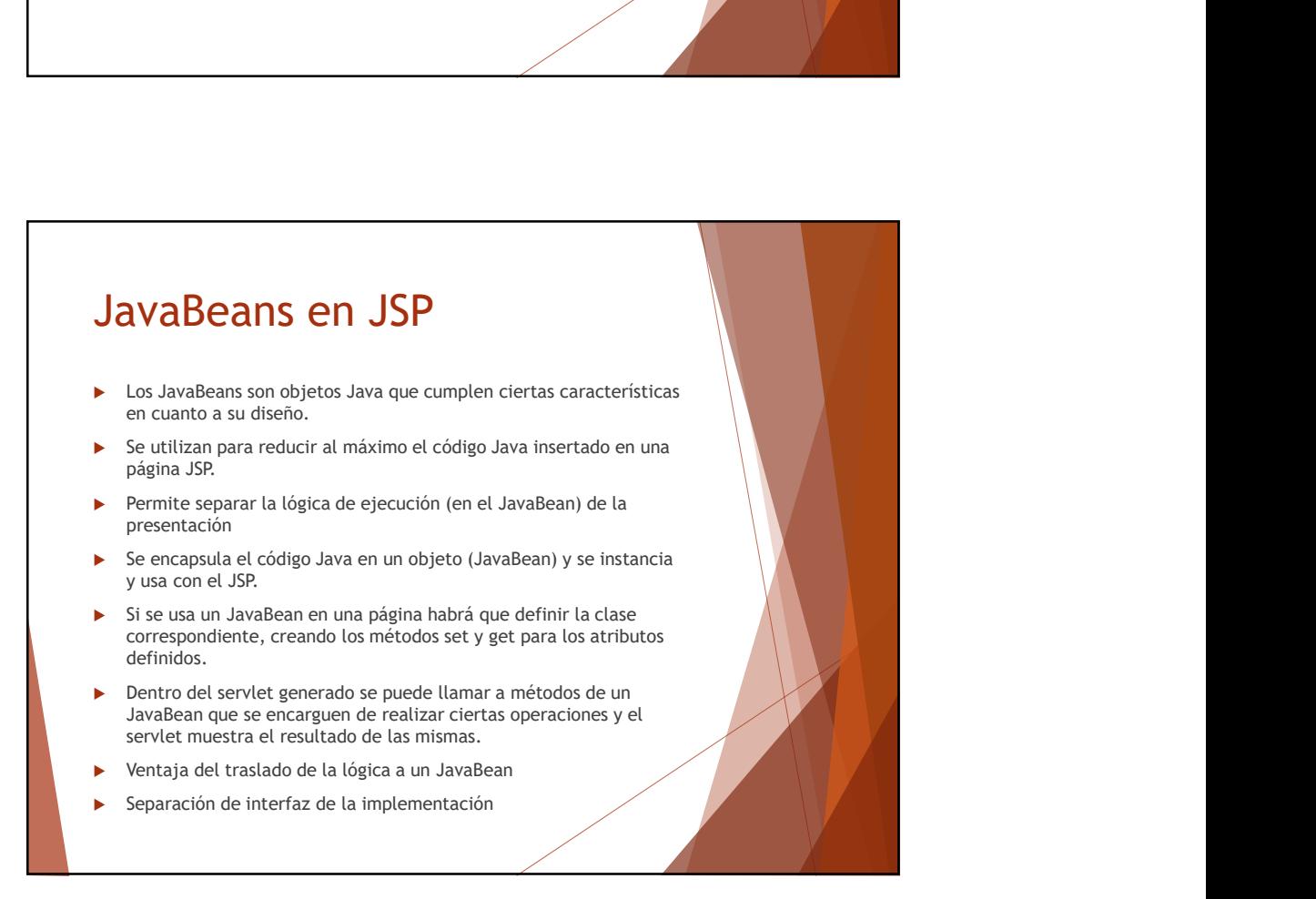

## jsp: useBean

jsp:useBean permite cargar y utilizar un JavaBean en la página JSP y así utilizar la reusabilidad de las clases Java.

 $\frac{1}{2}$ <br>  $\frac{1}{2}$ <br>  $\frac{1}{2}$ <br>  $\frac{1}{2}$ <br>  $\frac{1}{2}$ <br>  $\frac{1}{2}$ <br>  $\frac{1}{2}$ <br>  $\frac{1}{2}$ <br>  $\frac{1}{2}$ <br>  $\frac{1}{2}$ <br>  $\frac{1}{2}$ <br>  $\frac{1}{2}$ <br>  $\frac{1}{2}$ <br>
Esto normalmente significa "usa un objeto de la clase específicada<br>
por class, Esto normalmente significa "usa un objeto de la clase especificada por class, y se asocia a una variable con el nombre especificado por id".

Se pueden modificar sus propiedades mediante jsp:setProperty,<br>o usando un scriptlet y llamando a un método de id. Para leer el valor de una propiedad se usa jsp:getProperty scope Indica el contexto en el que el bean debería el bean debería el bean debería el bean debería el bean debería el bean debería el bean debería el bean debería el bean debería el bean debería el bean debería el bean deb

## jsp: useBean

- id Nombre a la variable que referenciará el bean.
- class Designa el nombre cualificado completo del bean.
- disponible. Hay cuatro posibles valores: page, request, session, y application. **el método instantiate de Beans.** The método instantiate de Beans. Cass a Designa el nombre cultimidate completo del bean.<br>
scope Indica el contexto en el que el bean deberá estar<br>
disponible, Hay cuatro posibles valores;
- type Especifica el tipo de la variable a la que se referirá el objeto.
- beanName Da el nombre del bean, como lo suministraríamos en
- atributo class.

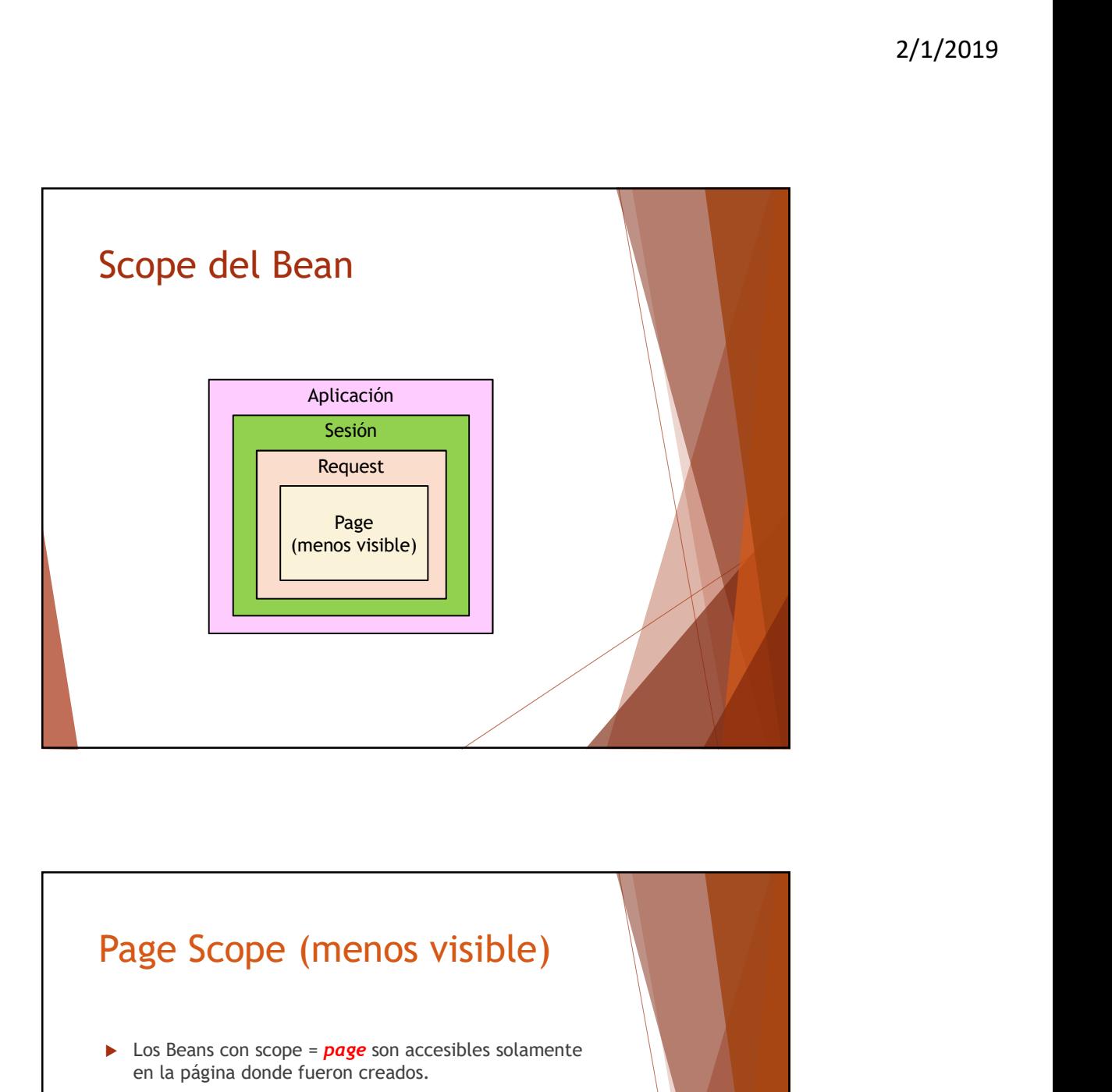

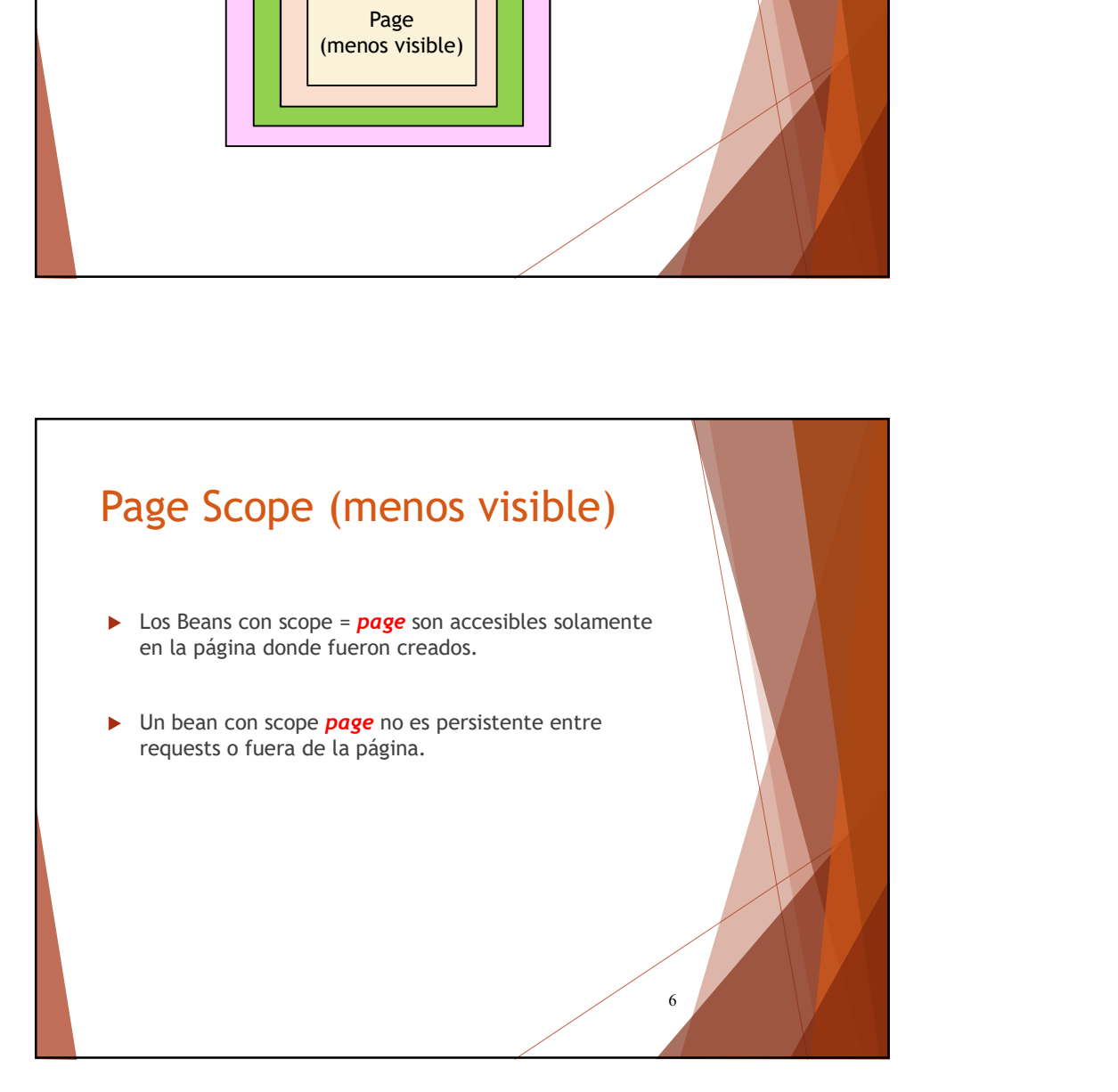

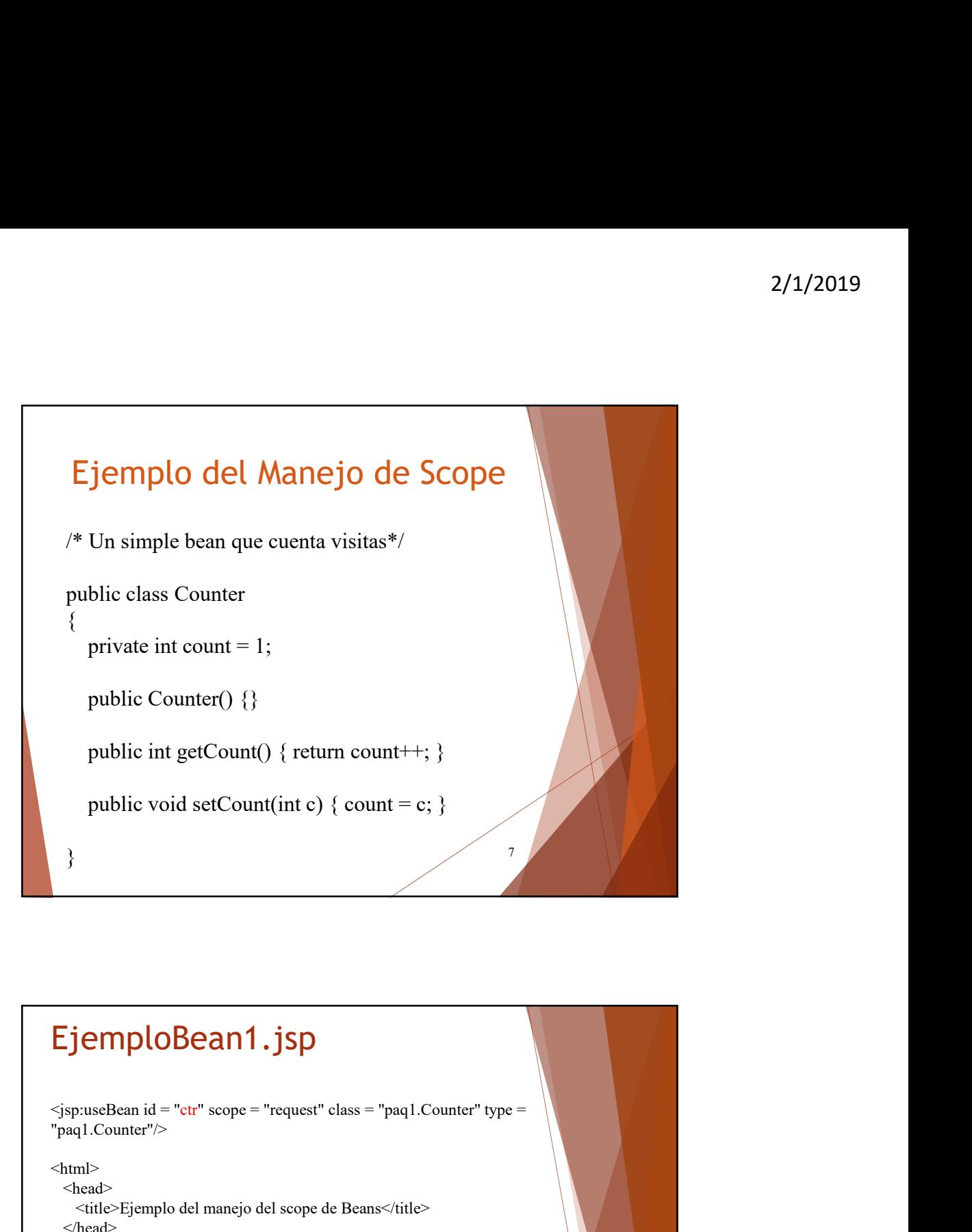

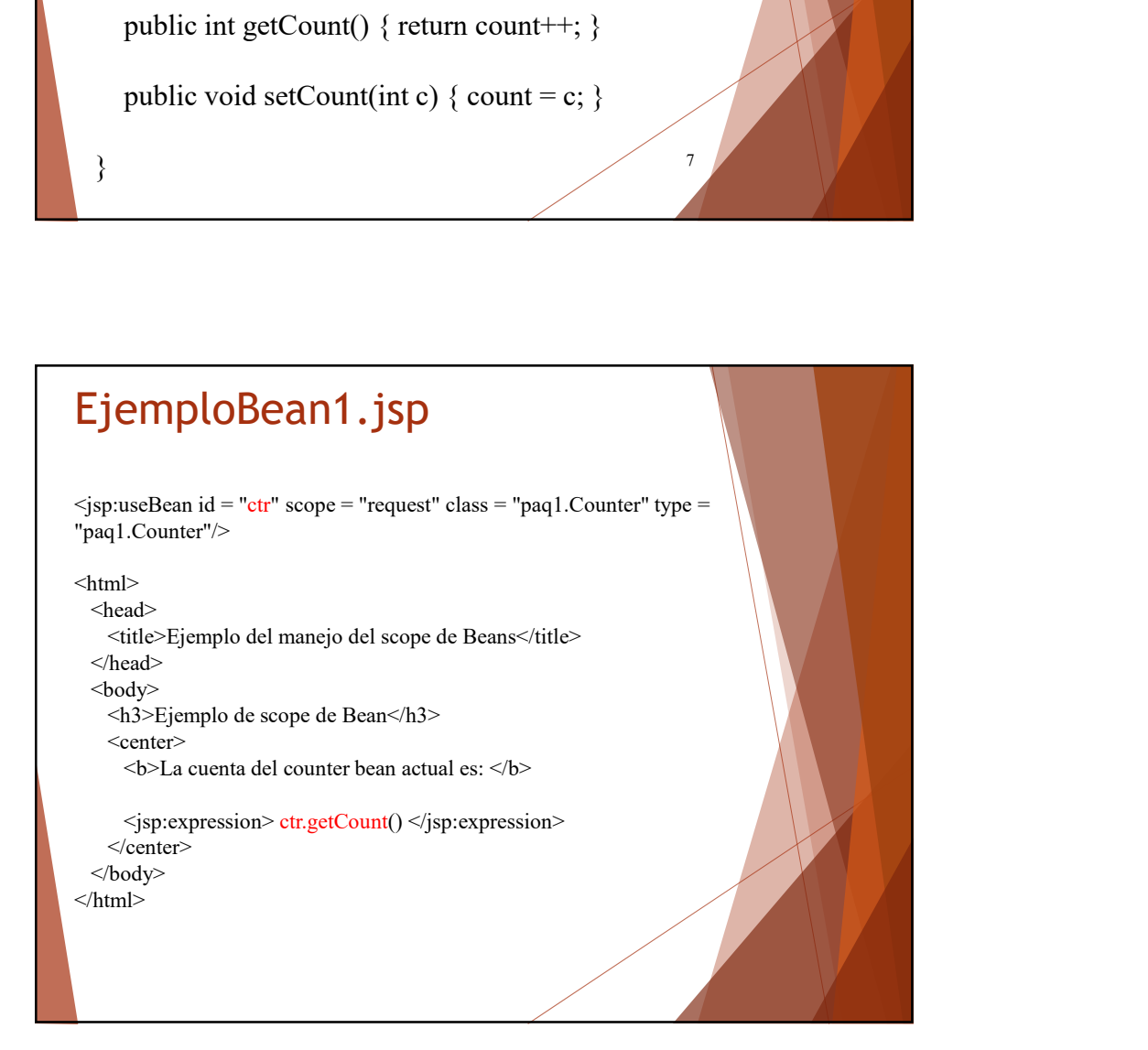

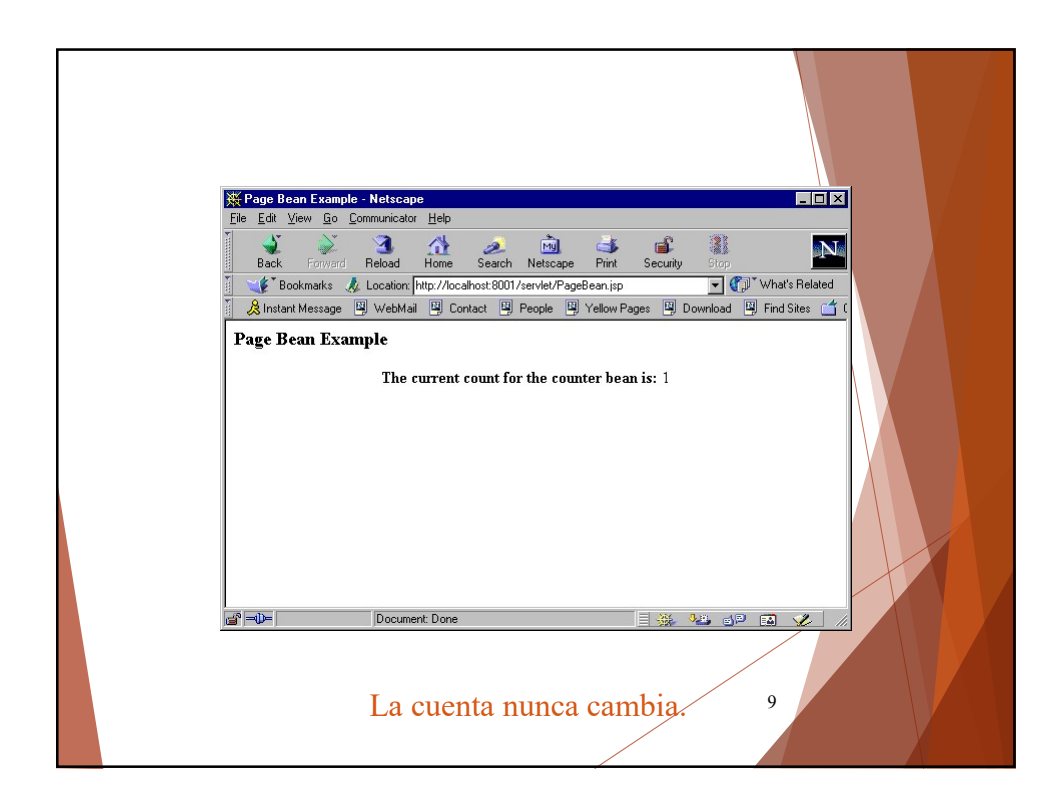

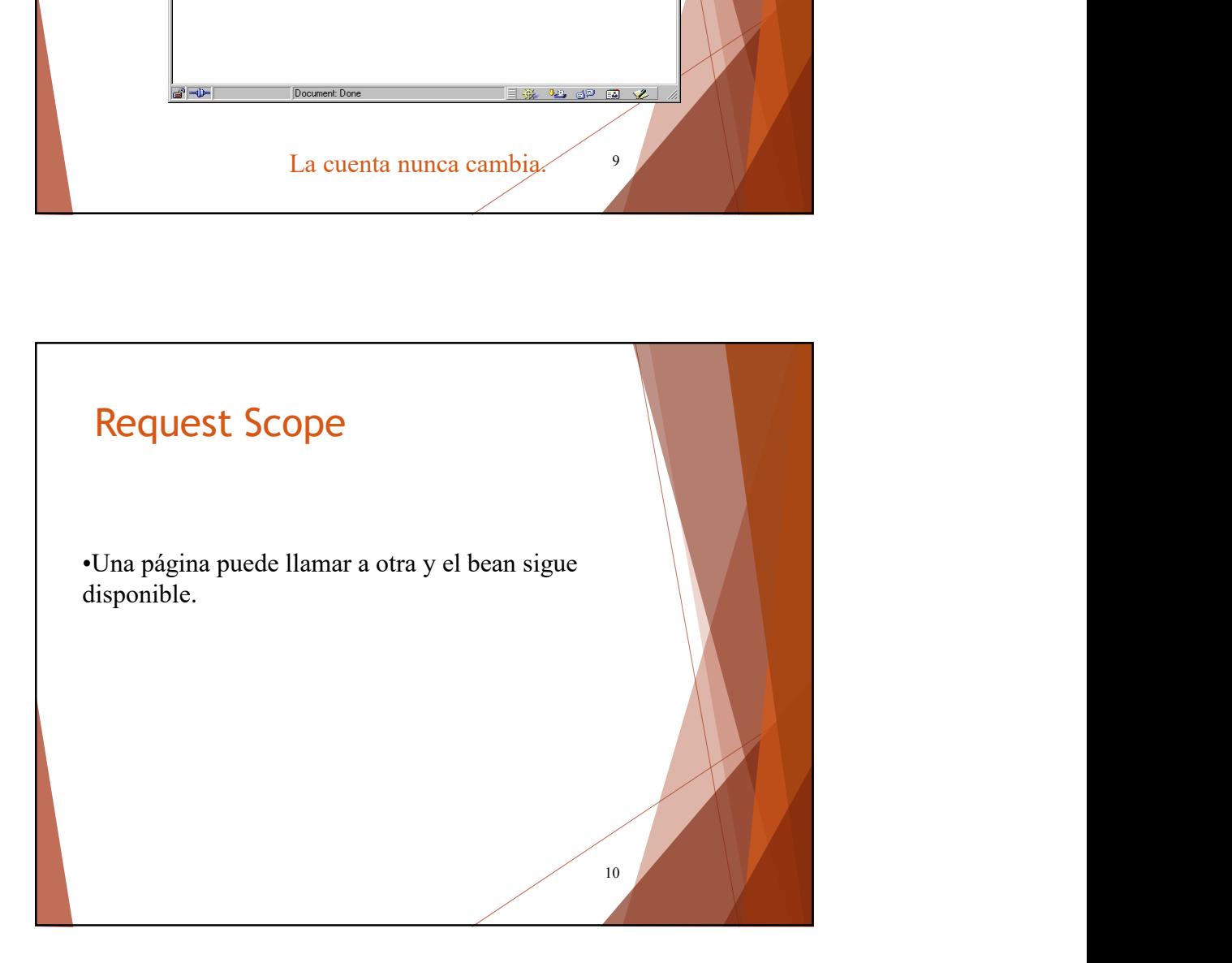

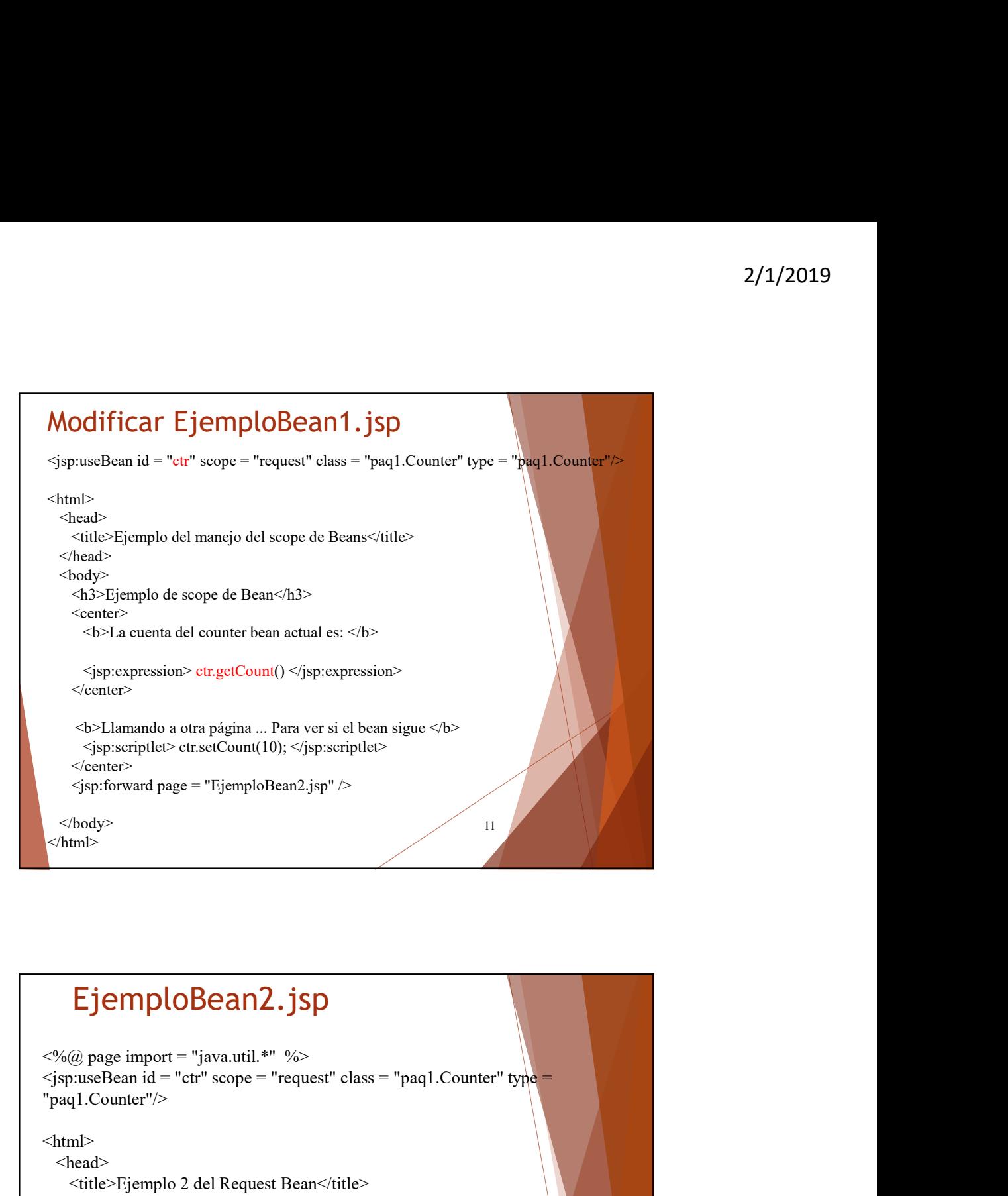

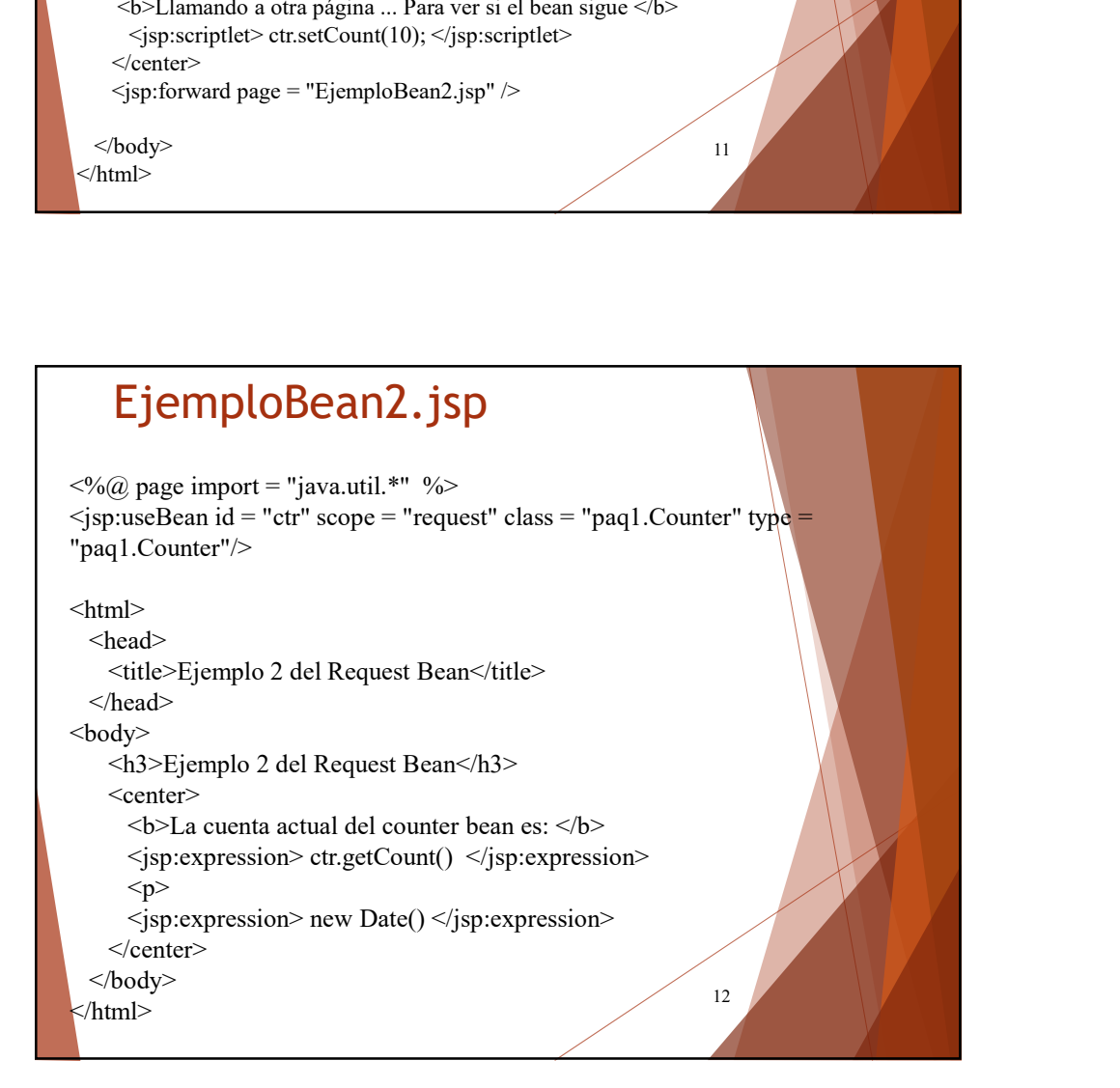

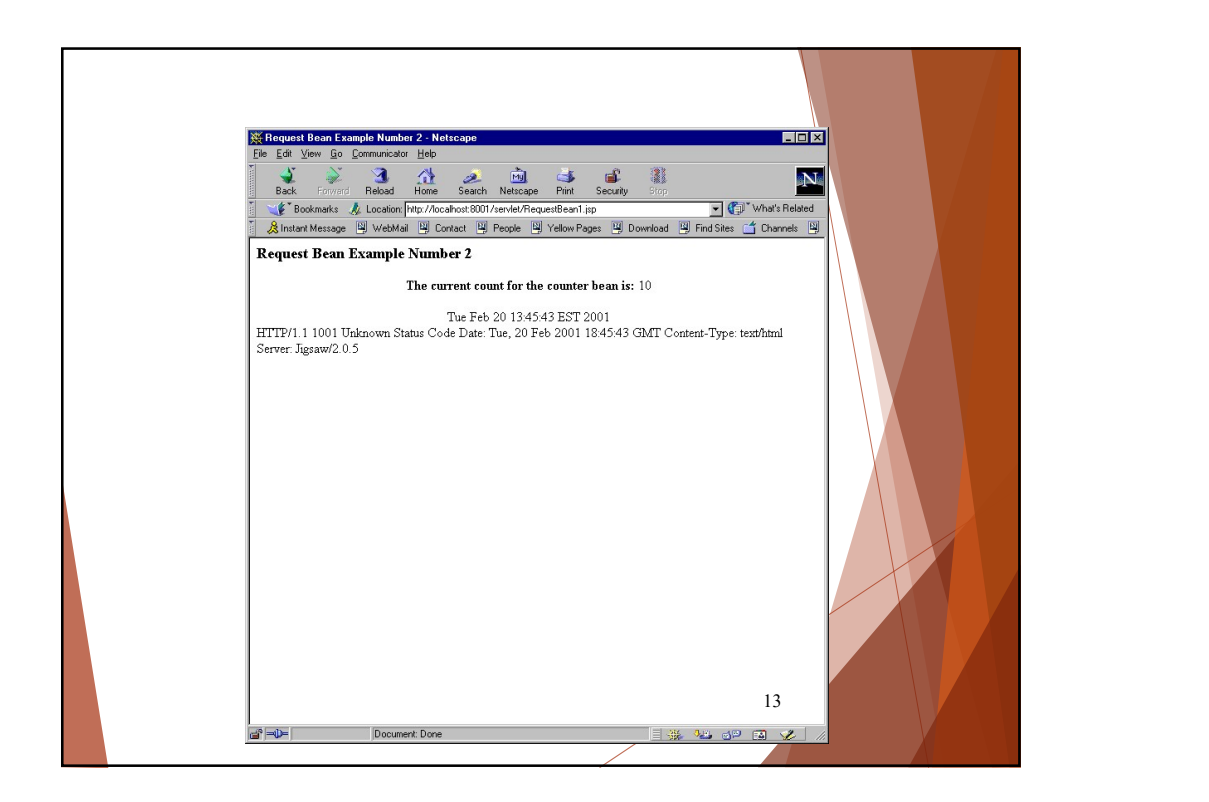

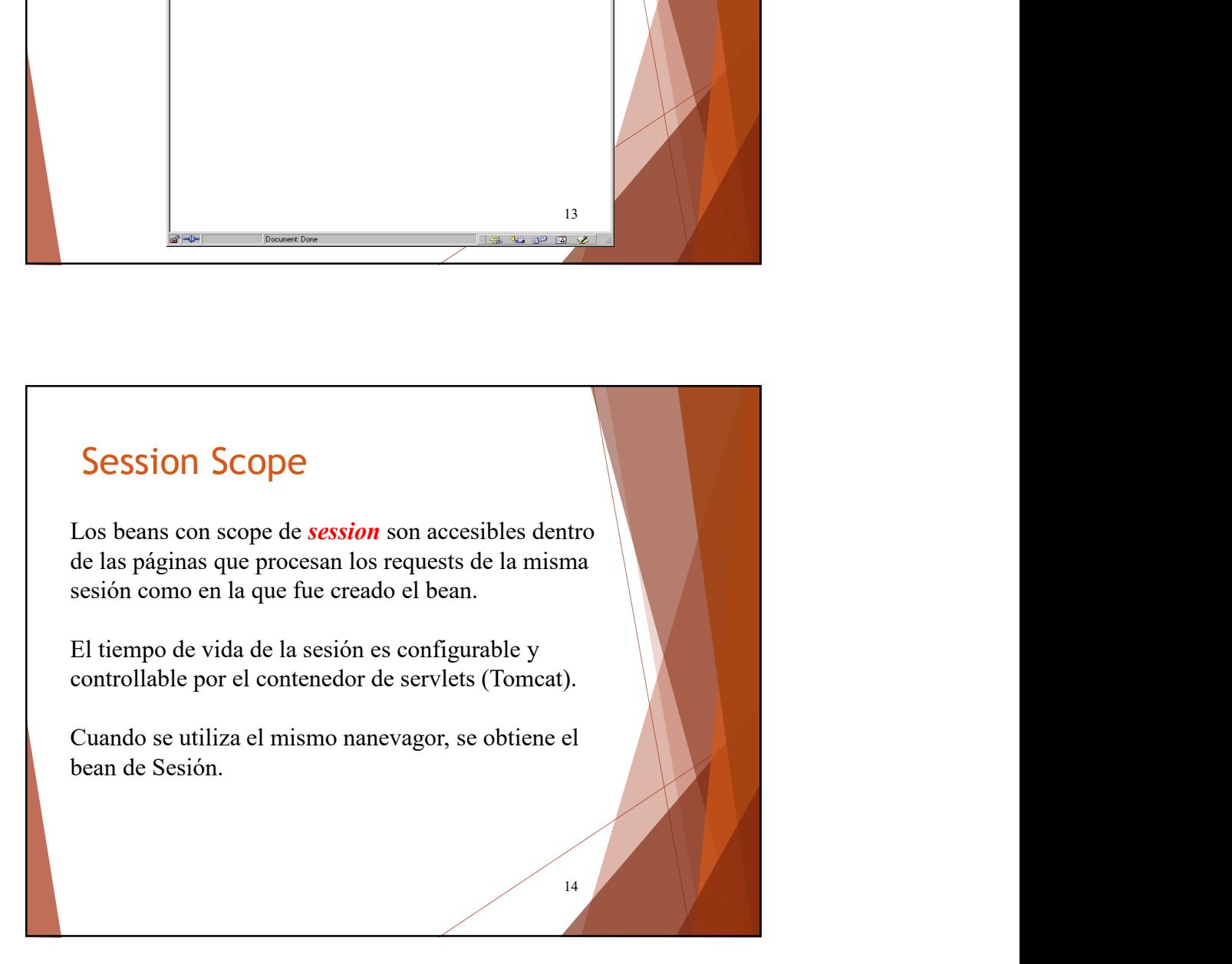

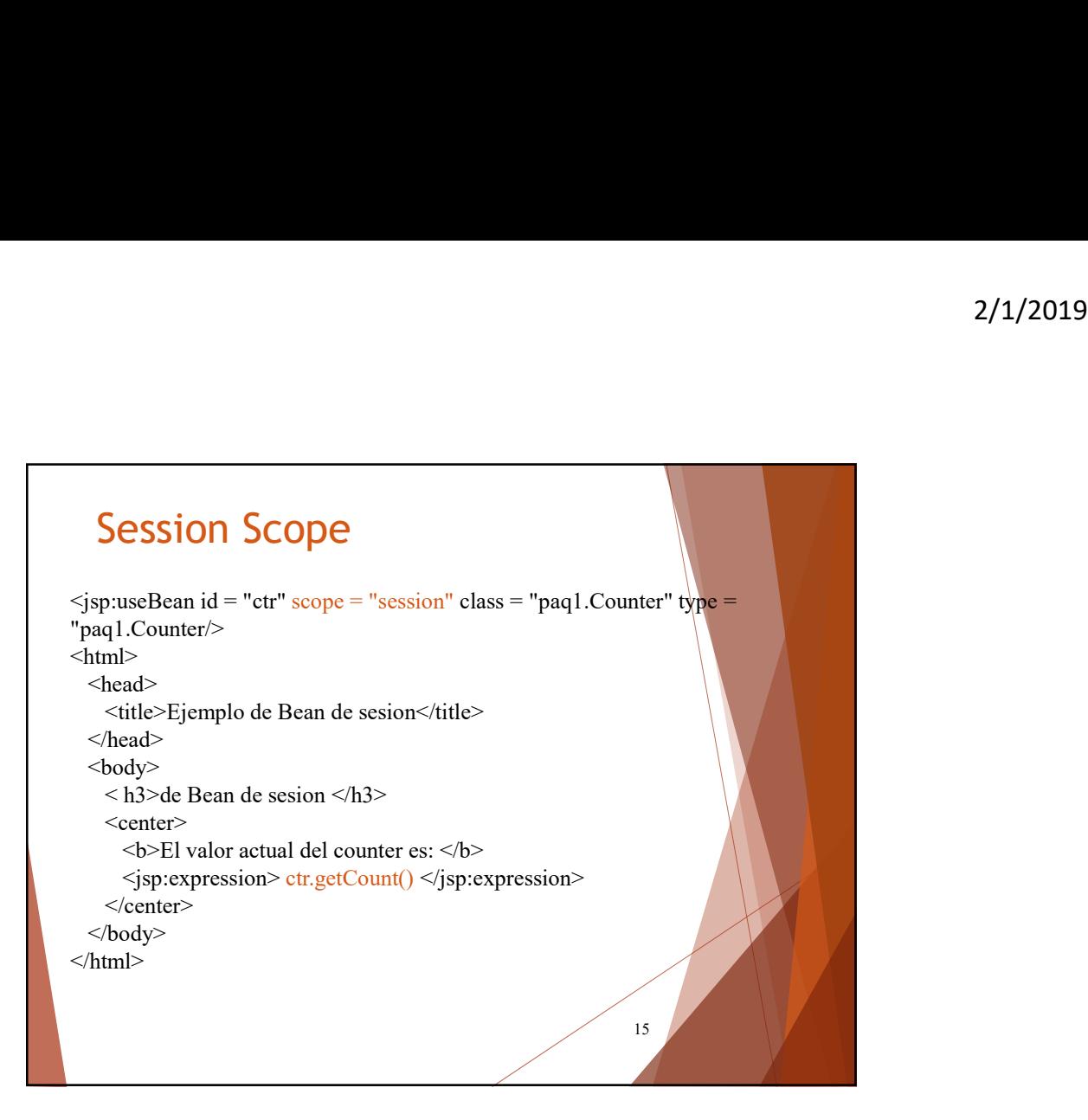

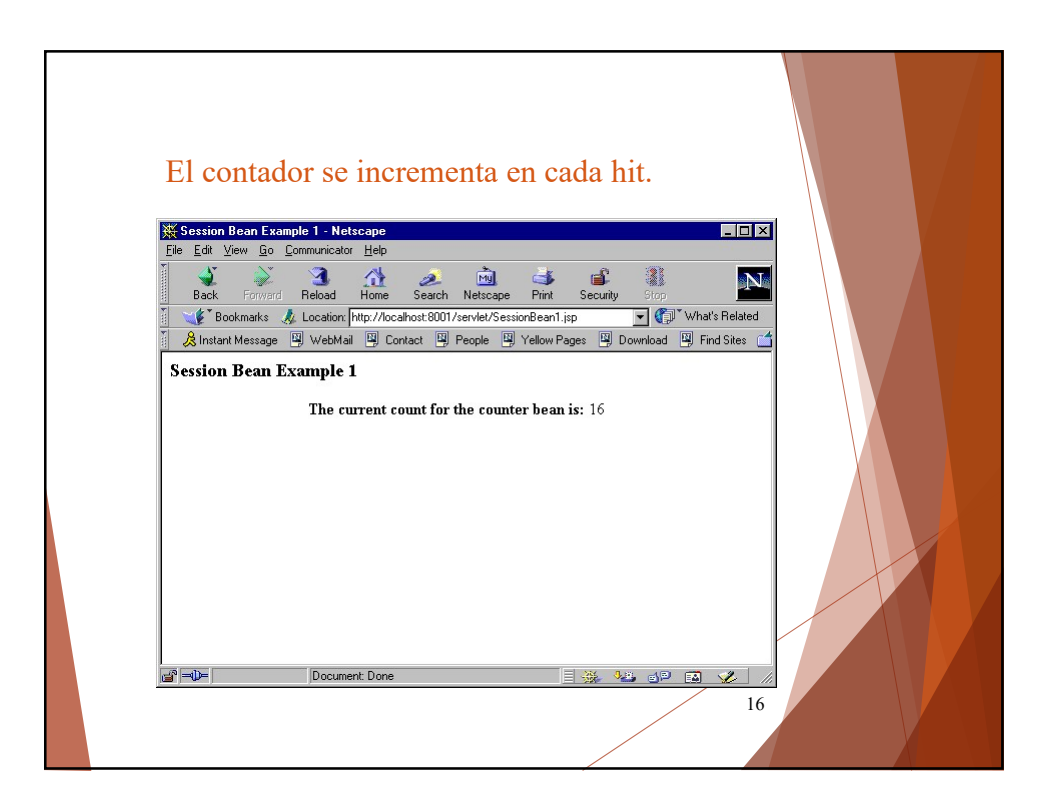

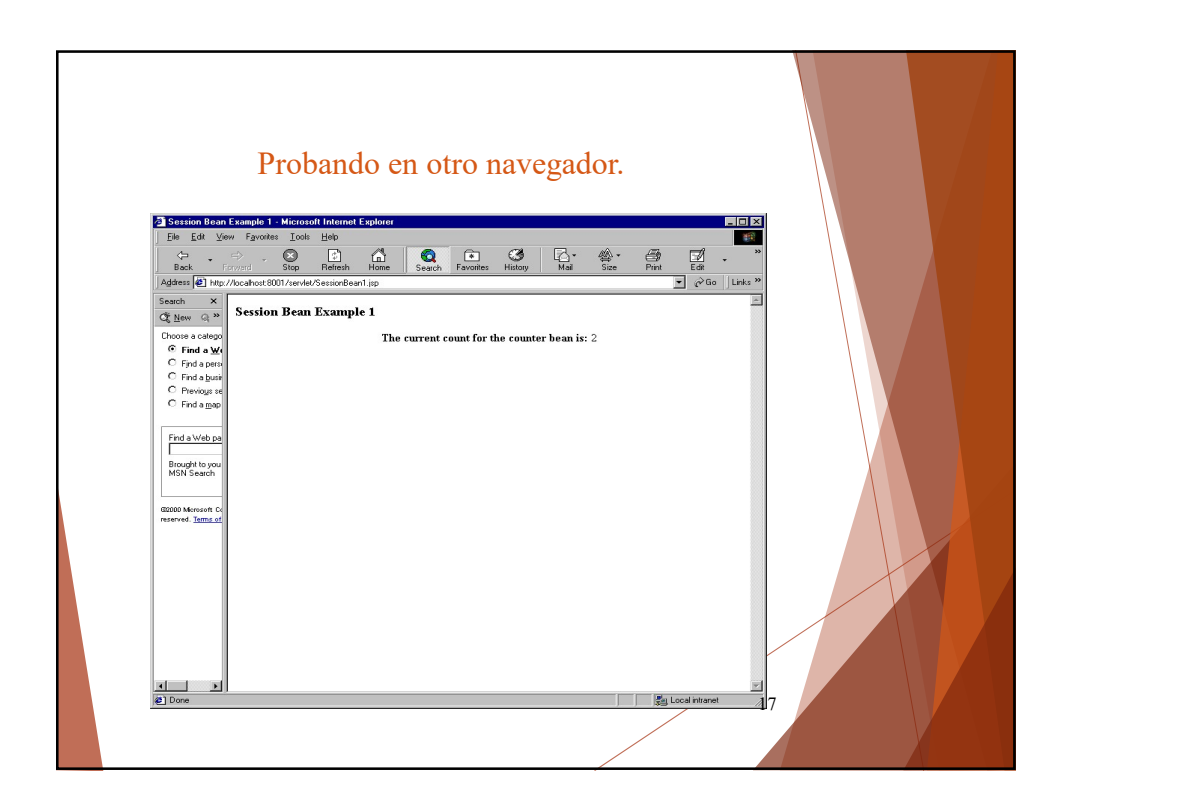

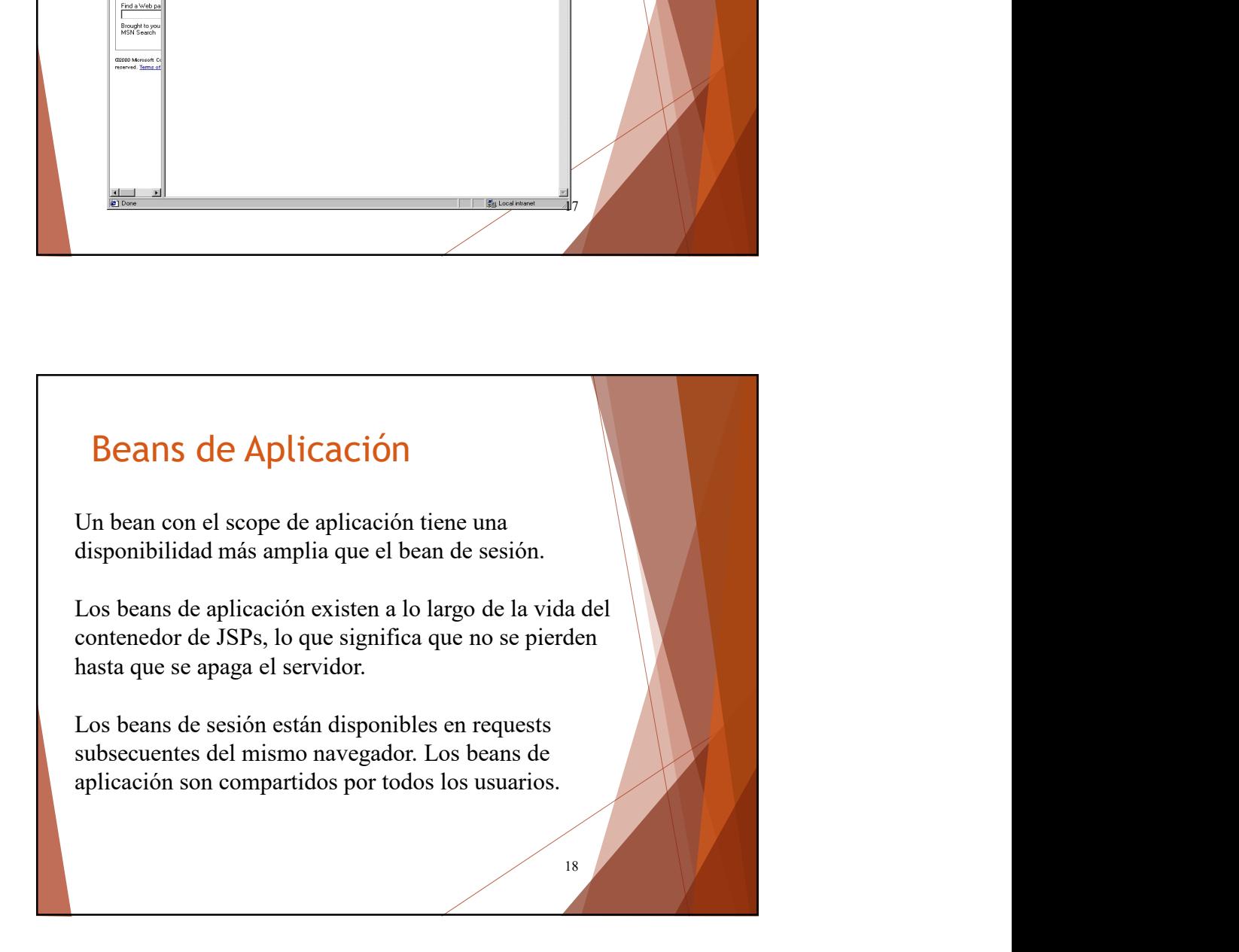

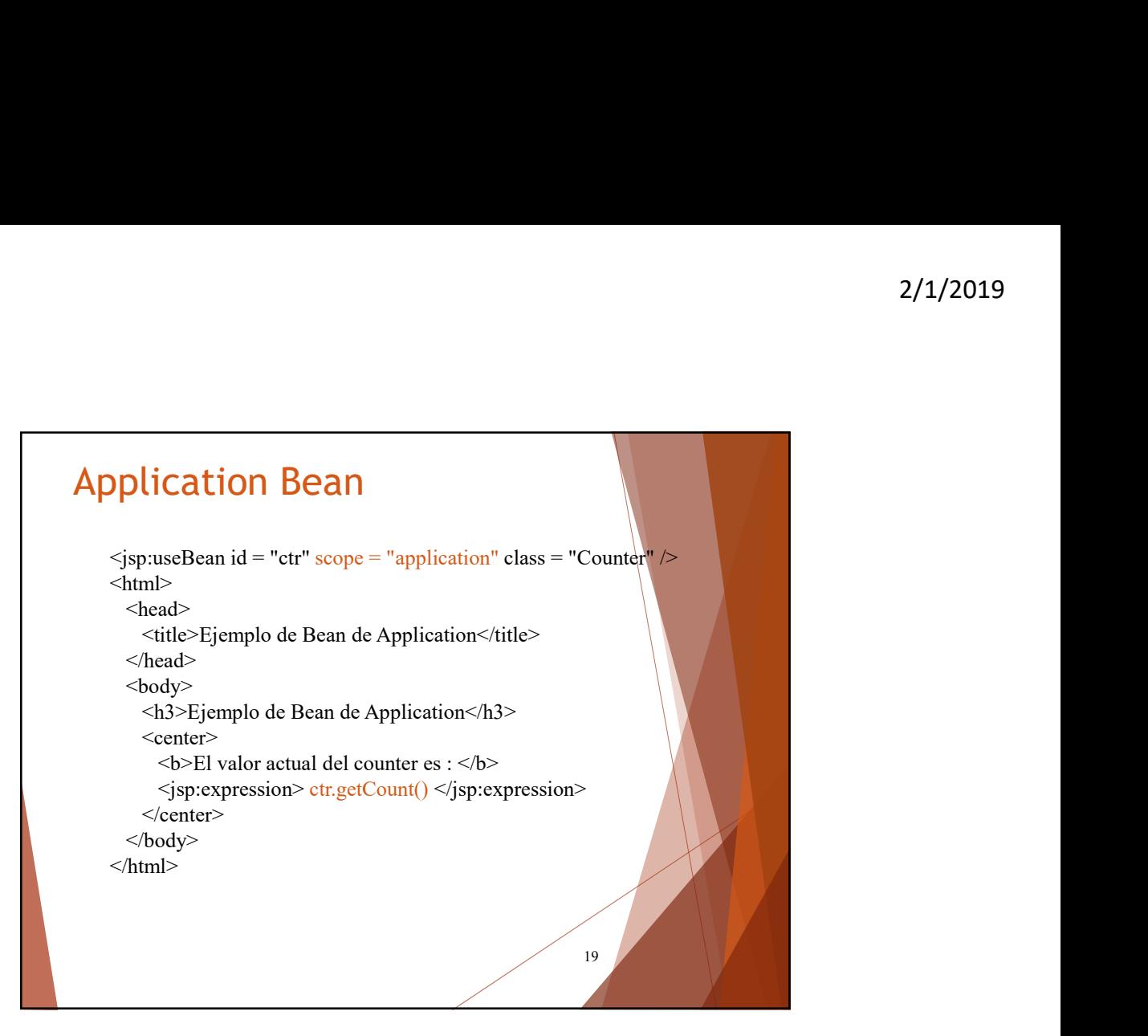

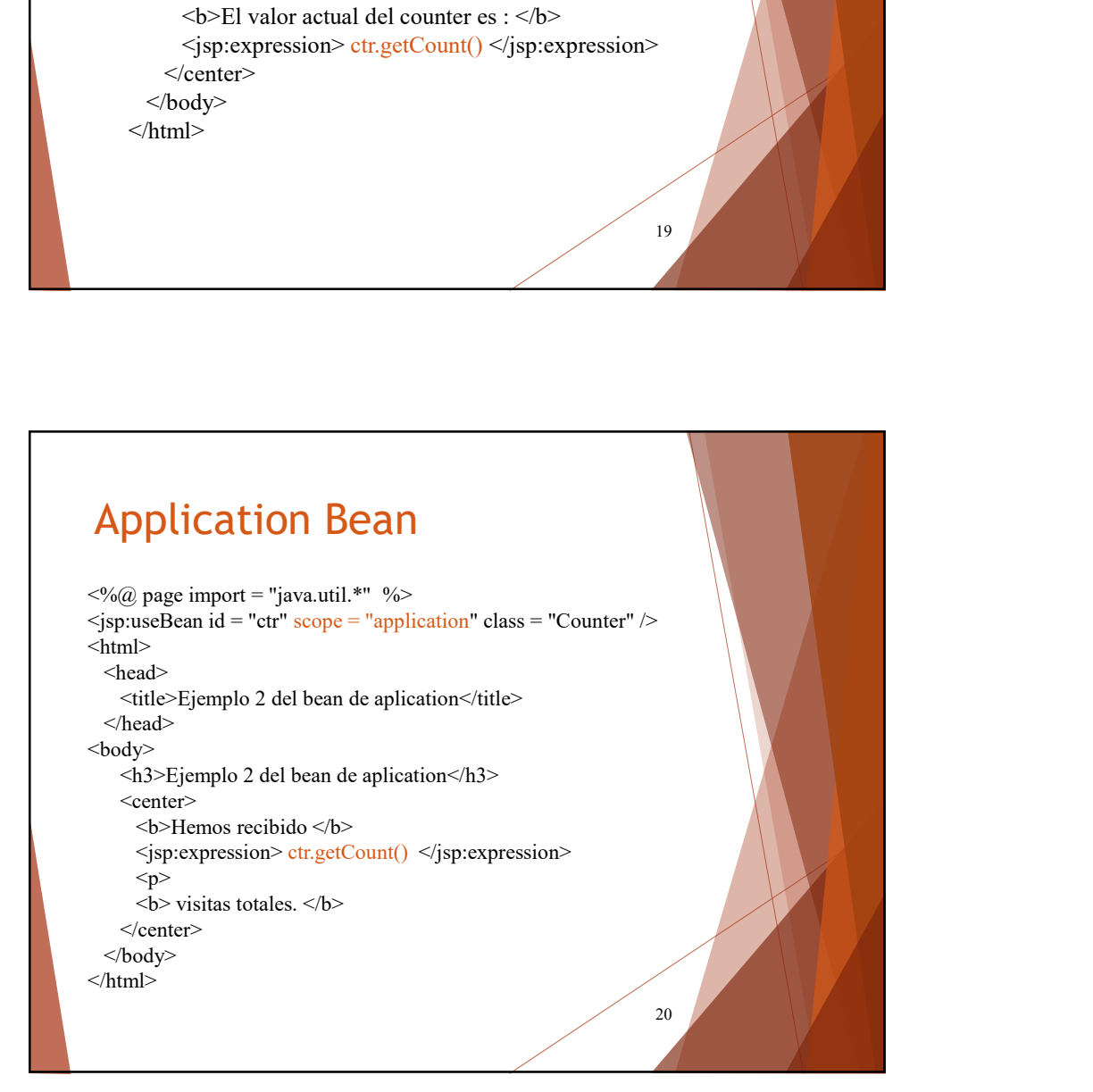

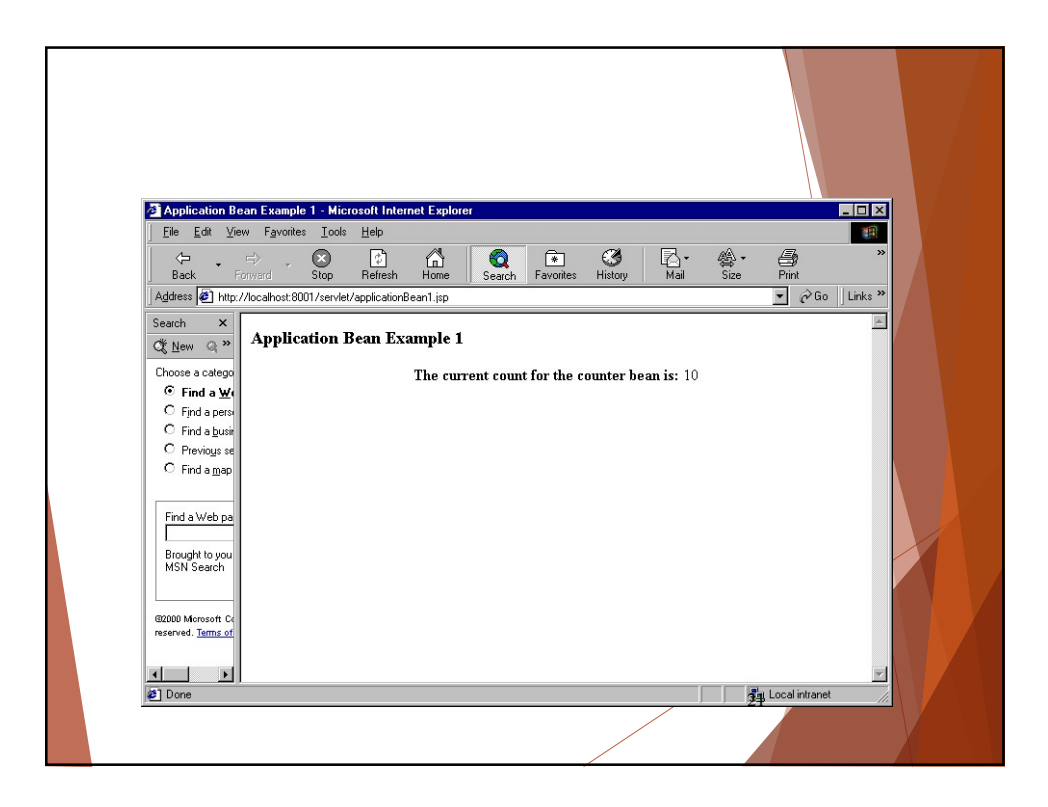

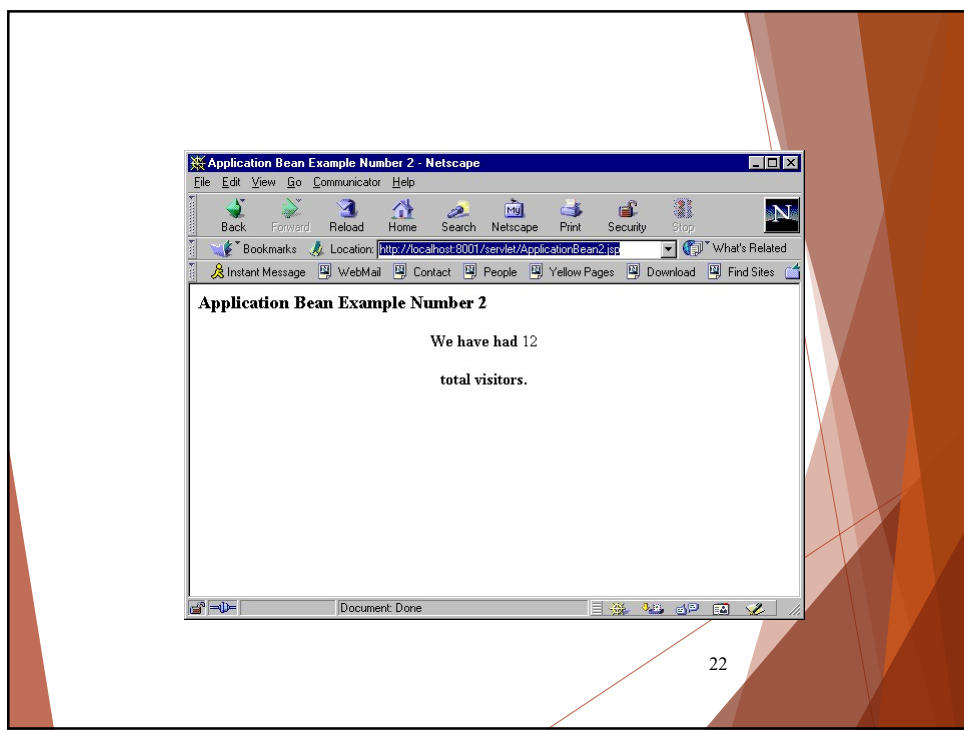

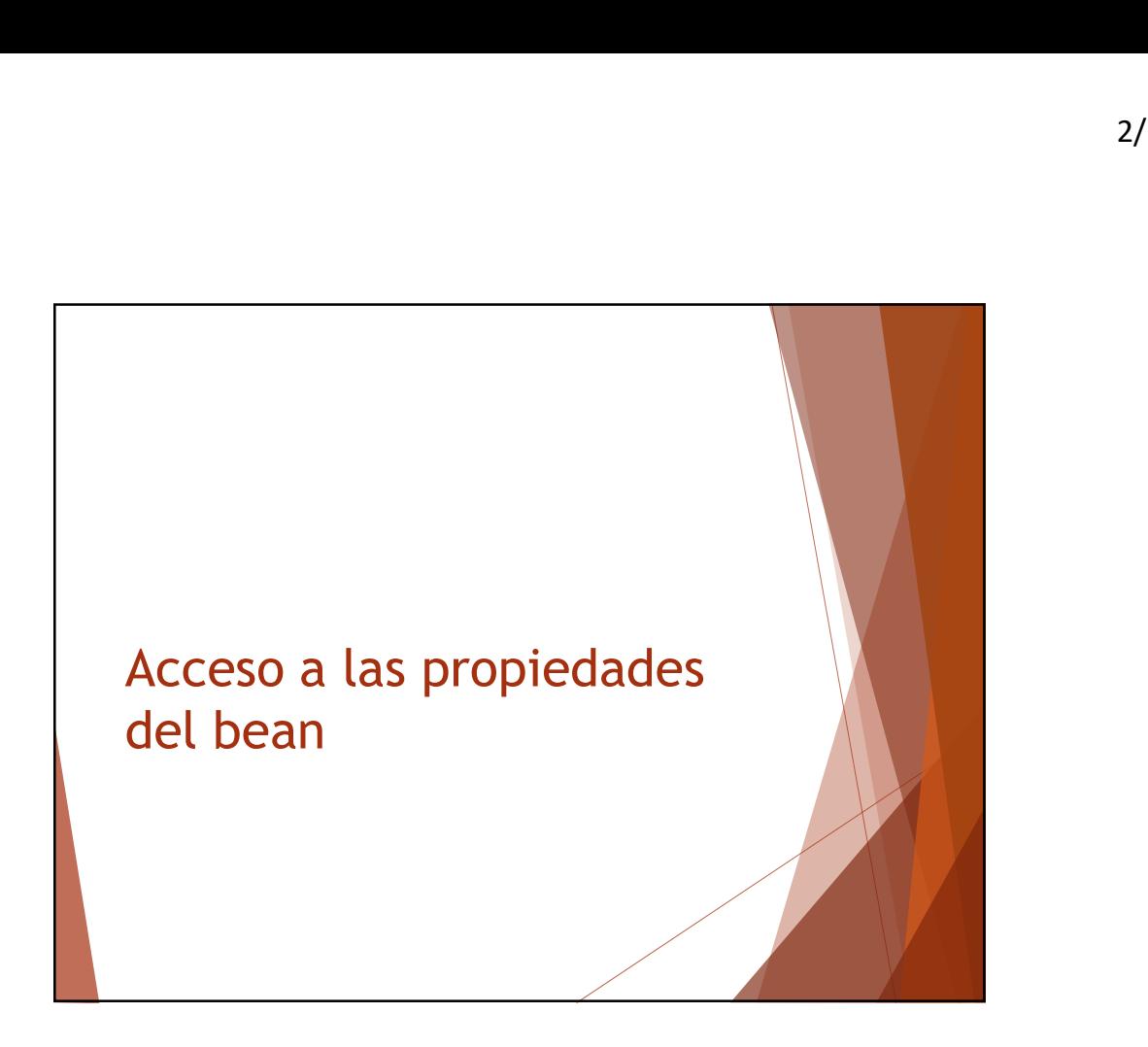

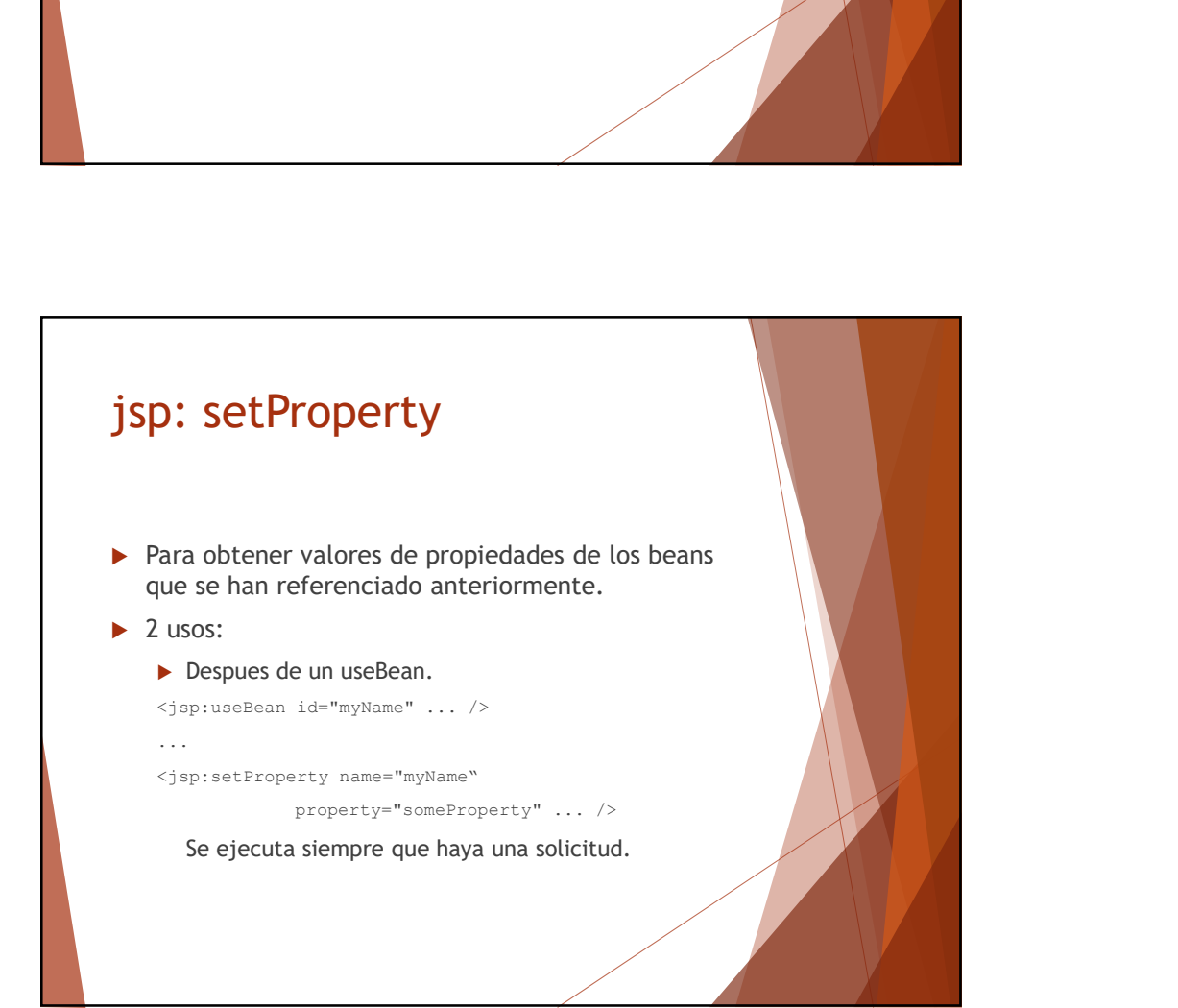

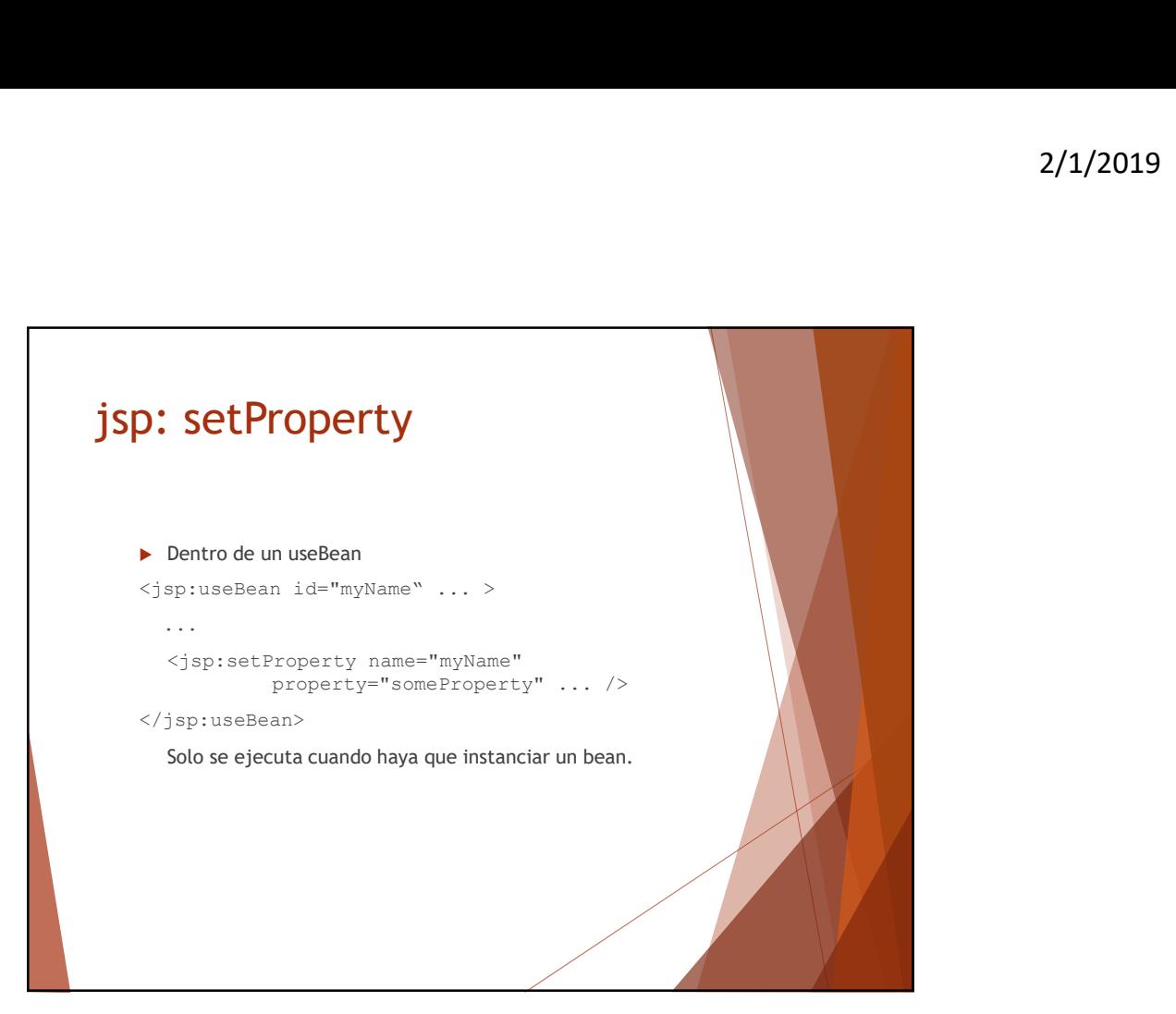

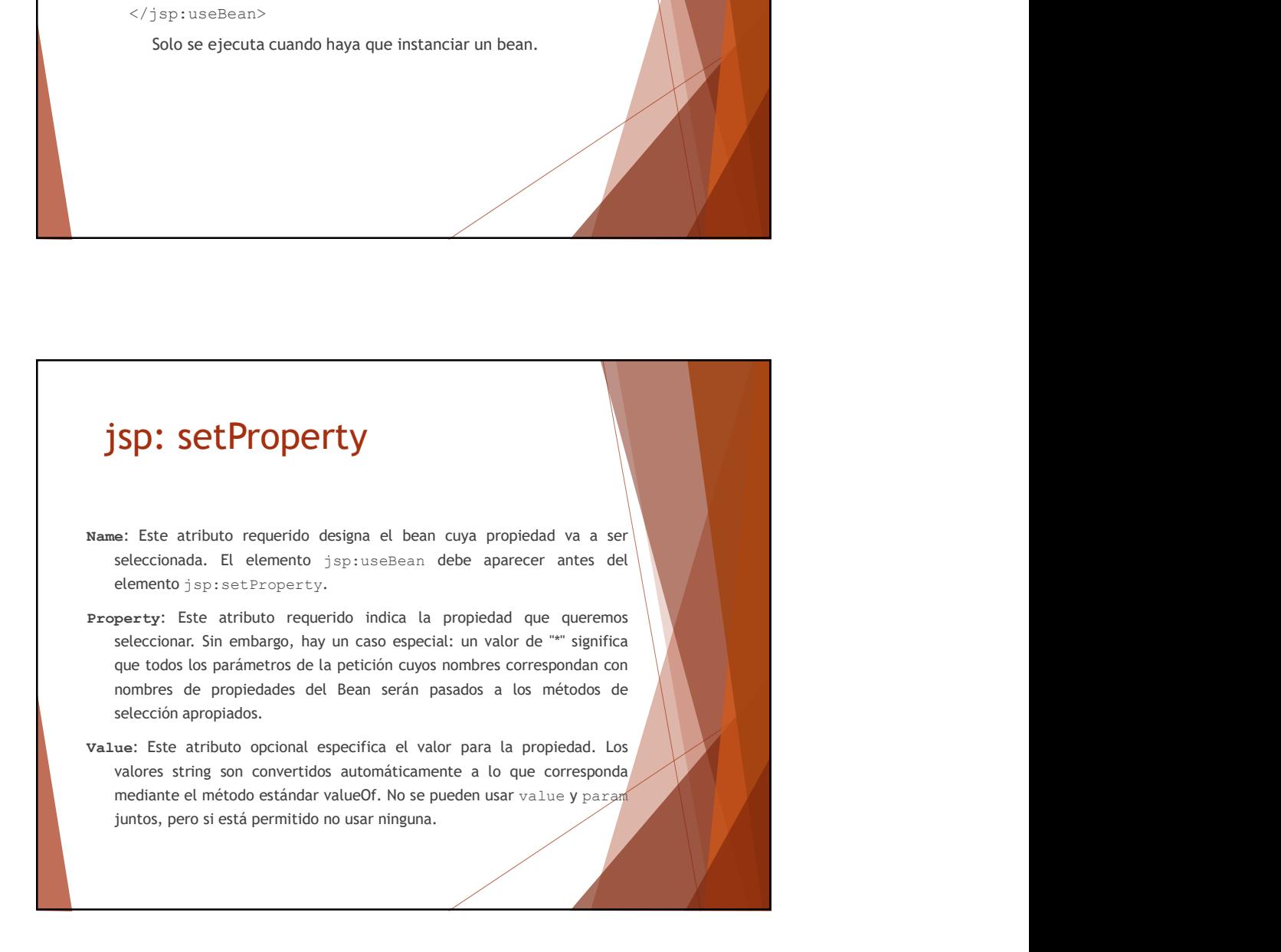

## JSP: Acciones: setProperty

param

Este parámetro opcional designa el parámetro de la petición del que se debería derivar la propiedad. Si la petición actual no tiene dicho parámetro, no se hace nada: el sistema no pasa null al método seleccionador de la propiedad. Así, podemos dejar **2, Acciones: setProperty**<br>
am<br>
Este parámetro opcional designa el parámetro de la petición del<br>
que se debería derivar la propiedad. Si la petición actual no<br>
directo, parámetro, no se hace nada: el sistema no pasa null<br> sobrescribiéndolos sólo cuando el parámetro dice que lo haga. <jsp:setProperty name="orderBean"

property="numberOfItems" param="numItems" />

Si no indicamos nada, el servidor revisa todos los parámetros de la petición e intenta encontrar alguno que concuerde con la propiedad indicada.

![](_page_13_Picture_7.jpeg)

![](_page_14_Picture_1.jpeg)

![](_page_14_Figure_2.jpeg)

![](_page_15_Figure_1.jpeg)

![](_page_15_Picture_2.jpeg)